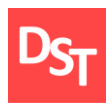

# **СПИСОК ВОПРОСОВ ПРАКТИКУМА «ОБЩАЯ СИНЕРГЕТИКА», преподаваемого в Институте Кибернетики МИРЭА**

## **КОНТРОЛЬНАЯ РАБОТА №1**

- **1.1.** Для дифференциального уравнения вида  $t \cdot y'(t) = 5 \cdot y(t)$  необходимо
	- **1.1.1.** найти аналитически общее решение;
	- **1.1.2.** построить единый график решений в среде MathCad на интервале  $[0,3\pi]$  при условиях:

1.1.2.1. 
$$
y(\frac{2}{3\pi}) = \pi
$$
;  
1.1.2.2.  $y(\frac{1}{\pi}) = \pi$ ;  
1.1.2.3.  $y(\frac{1}{\pi}) = 2\pi$ .

- **1.2.** Для дифференциального уравнения вида  $y''(t) 6 \cdot y'(t) + y = 0$  необходимо
	- **1.2.1.** найти аналитически общее решение;

**1.2.2.** построить единый график решений в среде MathCad на интервале  $[0, 2\pi]$  при условиях  $y(0) = 0$  и

- **1.2.2.1.**  $y'(0) = 0$ ;
- **1.2.2.2.**  $y'(0) = 1;$
- **1.2.2.3.**  $y'(0) = -1$ .

**1.3.** Для системы дифференциальных уравнений вида

$$
\begin{cases}\nx'(t) = x(t) - 2 \cdot y(t); \\
y'(t) = 3 \cdot x(t) + y(t)\n\end{cases}
$$
 необходимо

**1.3.1.** найти аналитически общее решение;

**1.3.2.** построить единый график решений в среде MathCad на интервале  $[0,6\pi]$  при условиях  $x(0) = 1$  и  $y(0) = 1$ .

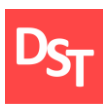

## **КОНТРОЛЬНАЯ РАБОТА №2**

**2.1.** Для дифференциального уравнения вида  $x'(t) = -x^2(t) + 1$  необходимо

**2.1.1.** построить график функции в среде MathCad;

**2.1.2.** построить фазовый портрет аналитически;

- **2.1.3.** определить тип стационарной точки (если такая имеется).
- **2.2.** Для дифференциального уравнения вида  $x'(t) = cos(x(t)) 1$  необходимо
	- **2.2.1.** построить график функции в среде MathCad;

**2.2.2.** построить фазовый портрет аналитически;

- **2.2.3.** определить тип стационарной точки (если такая имеется).
- **2.3.** Для дифференциального уравнения вида  $x'(t) = e^{-x(t)}$  необходимо
	- **2.2.1.** построить график функции в среде MathCad;
	- **2.2.2.** построить фазовый портрет аналитически;
	- **2.2.3.** определить типы стационарных точек (если такие имеются).
- **2.4.** Определить качественно эквивалентные уравнения из заданий (2.1-2.3).

### **КОНТРОЛЬНАЯ РАБОТА №3**

**3.1.** Для автономной системы дифференциальных уравнений вида

$$
\begin{cases}\nx'(t) = 4 \cdot y(t); \\
y'(t) = 2 \cdot x(t) + y(t)\n\end{cases}
$$
 необходимо

- **3.1.1.** построить фазовый портрет аналитически;
- **3.1.2.** создать единый график решений в среде MathCad на интервале [0,100] с шагом равным 1 для начальных точек:

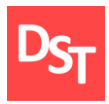

3.1.2.1. 
$$
\begin{pmatrix} 2 \\ -1 \end{pmatrix}
$$
;  
3.1.2.2.  $\begin{pmatrix} -2 \\ 1 \end{pmatrix}$ ;

**3.1.3.** определить векторное поле в среде MathCad.

**3.2.** Для автономной системы дифференциальных уравнений вида

$$
\begin{cases}\nx'(t) = x(t) - y(t); \\
y'(t) = -x(t) + 2 \cdot y(t)\n\end{cases}
$$
 neoбходumo

**3.2.1.** построить фазовый портрет аналитически;

**3.2.2.** создать единый график решений в среде MathCad на интервале [0,100] с шагом равным 10 для начальных точек:

3.2.2.1. 
$$
\begin{pmatrix} 1 \\ 0 \end{pmatrix}
$$
;  
3.2.2.2.2.  $\begin{pmatrix} 0 \\ 1 \end{pmatrix}$ ;  
3.2.2.3.  $\begin{pmatrix} -1 \\ 0 \end{pmatrix}$ ;  
3.2.2.4.  $\begin{pmatrix} 0 \\ -1 \end{pmatrix}$ ;

**3.2.3.** определить векторное поле в среде MathCad.

**3.3.** Для автономной системы дифференциальных уравнений вида

$$
\begin{cases}\nx'(t) = -2 \cdot x(t) - y(t); \\
y'(t) = x(t) - y(t)\n\end{cases}
$$
 neoбходumo

**3.3.1.** построить фазовый портрет аналитически;

- **3.3.2.** создать единый график решений в среде MathCad на интервале [0,100] с шагом равным 10 для 4-х различных начальных точек;
- **3.3.3.** определить векторное поле в среде MathCad.

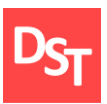

### **КОНТРОЛЬНАЯ РАБОТА №4**

**4.1.** Для системы Лоренца вида

$$
\begin{cases}\nx_0'(t) = -q \cdot x_0(t) + q \cdot x_1(t); \\
x_1'(t) = r \cdot x_0(t) - x_1(t) - x_0(t) \cdot x_2(t); \\
x_2'(t) = x_0(t) \cdot x_1(t) - b \cdot x_2(t)\n\end{cases}
$$
 необходимо

**4.1.1.** построить фазовые портреты и единый график решений в среде MathCad на интервале [0,30] с шагом равным 2000 для начальных условий  $x_1(0) = 0.1$ ,  $x_2(0) = 0.1$ ,  $x_3(0) = 0.1$  *u*  $q = 10$ ,  $r = 8/3$ ,  $b = 28$ .

**4.1.2.** определить диапазоны значений  $q, r, b$  (величины  $x_1(0), x_2(0)$ ) и  $x_{3}(0)$  задаются преподавателем) и построить фазовые портреты, а также графики решений в среде MathCad на интервале [0,30] с шагом равным 2000 для следующих режимов:

**4.1.2.1.** устойчивый аттрактор;

**4.1.2.2.** 2-а неустойчивых аттрактора;

**4.1.2.3.** 2-е стационарные точки вида фокус;

- **4.1.2.4.** гомоклиническая петля с устойчивым фокусом;
- **4.1.2.5.** гомоклиническая петля с неустойчивым фокусом;

**4.1.2.6.** аттрактор Лоренца;

**4.1.2.7.** предельный цикл;

**4.1.2.8.** удвоенный предельный цикл.

**4.2.** Для осциллятора Ван-дер-Поля вида

 $x''(t) - m \cdot (1 - x^2(t)) \cdot x'(t) + x(t) = 0$  необходимо

**4.2.1.** построить фазовые портреты и единый график решений в среде MathCad на интервале  $[0,0.1,...,25]$  при условиях  $x(0) = 0.1$ ,  $x'(0) = 0.1$  и  $m = 1$ .

**4.2.2.** определить диапазоны значений *m* (величины *x*(0) и *x* (0) задаются преподавателем) и построить фазовые портреты, а также графики решений в среде MathCad на интервале  $[0,0.1,...,25]$  для следующих режимов:

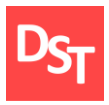

- **4.2.2.1.** устойчивый аттрактор;
- **4.2.2.2.** устойчивая стационарная точка вида фокус;
- **4.2.2.3.** неустойчивая стационарная точка вида фокус;
- **4.2.2.4.** предельный цикл;
- **4.2.2.5.** 2-я неустойчивая стационарная точка вида фокус;
- **4.2.2.6.** 2-й предельный цикл.

**4.3.** Для модели Лотки-Волтерра с логистической поправкой

 $\overline{\mathcal{L}}$ ₹  $\left\lceil$  $y_1'(t) = (-c - d \cdot y_0(t)) \cdot y_1(t) - \alpha$ .  $y'_{0}(t) = (a - b \cdot y_{1}(t)) \cdot y_{0}(t) - \alpha \cdot$  $(t) = (-c - d \cdot y_0(t)) \cdot y_1(t) - \alpha \cdot y_1^2(t)$  $(t) = (a - b \cdot y_1(t)) \cdot y_0(t) - \alpha \cdot y_0^2(t);$ 2  $1(r) = (c \alpha y_0(r)) y_1(r) \alpha y_1$ 2  $0(t) = (u \t v \t y_1(t)) \t y_0(t) \t u \t y_0$  $y'_{1}(t) = (-c - d \cdot y_{0}(t)) \cdot y_{1}(t) - \alpha \cdot y_{1}^{2}(t)$  $y'_{0}(t) = (a - b \cdot y_{1}(t)) \cdot y_{0}(t) - \alpha \cdot y_{0}^{2}(t)$  $\alpha$  $\alpha \cdot y_0^-(t)$ ; необходимо

**4.3.1.** построить фазовые портреты и единый график решений в среде MathCad на интервале  $[0,50]$  с шагом равным 500 при начальных условиях  $y_0(0) = 1$ ,  $y_0(0) = 1$ ,  $y_1(0) = 1$  *u*  $a = 1$ ,  $b = 2$ ,  $c = 4$ ,  $d = 2$ ,  $\alpha = 0.1$ .

**4.3.2.** определить диапазоны значений *a*, *b*, *c*, *d* (величины  $y_0(0)$ , и  $y_1(0)$ задаются преподавателем) и построить фазовые портреты, а также графики решений в среде MathCad на интервале [0,50] с шагом равным 500 и  $\alpha$  =  $0.1$  для всевозможных режимов работы системы.

**4.4.** Для уравнения Дуффинга

$$
\begin{cases}\nx_0'(t) = x_1(t); \\
x_1'(t) = a \cdot \cos(\omega \cdot t) + x_0(t) - x_0^3(t) - c \cdot x_1(t)\n\end{cases}
$$
 необходимо

**4.4.1.** построить фазовые портреты и единый график решений в среде MathCad на интервале  $[0,200]$  с шагом равным 1000 при начальных условиях  $x_0(0) = 1$ ,  $x_1(0) = 0.1$  и  $a = 0.25$ ,  $\omega = 1$ ,  $c = 0.2$ .

**4.4.2.** определить диапазоны значений *а*, *ω*, *с* (величины  $x_{0}(0)$ , и  $x_{1}(0)$ задаются преподавателем) и построить фазовые портреты, а также графики решений в среде MathCad на интервале [0,200] с шагом равным 1000 для всевозможных режимов работы системы, включая удвоенный фокус.